**Magic Actions For YouTube For Opera Crack With Product Key [Updated-2022]**

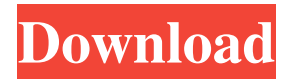

Magic Actions for YouTube gives you many ways to make your own style and try out different techniques. Here are a few reasons why you should get it: It has many useful features, like larger thumbnails, comments with video avatars, and other little details. It has lots of settings and options to personalize your YouTube experience. It offers a lot of features for taking high quality screenshots from videos. Have you tried Magic Actions for YouTube? Comment down below! Install Magic Actions for YouTube on your browser for Android ]]> Android.MozillaApps.Ma gicActionsYouTubeFirefoxFirefoxAdd-onMagicActionsfo rYouTubeFirefoxMacFirefoxAppAdd-onFirefoxExtension MagicActionsforYouTubeMacFirefoxAppMacAdd-on for videoMagicActionsforYouTubeOperaOperaBrowserAdd-o nOperaExtensionYouTubeOperaAdd-

onYouTubeVideoTue, 09 Apr 2020 10:59:16 +0000 coderSascha The Magic Actions for YouTube add-on is a new video editing tool that enhances your YouTube experience with a plethora of features and tweaks that allow you to make the most out of your favorite video platform. The extension comes with a lot of functions and tweaks that allow you to change the way you watch videos on the popular platform. With color filters, video effects, a customizable cinema mode, and more features, this app will help you personalize your favorite YouTube vids. In just a few clicks, you can add new color filters and change the look of the vids. You can choose between high contrast, sepia, black and white, red filter, invert, vintage, and more Also, with the so-called Magic Transform function, you can straightforwardly add new effects to the vid, such as vinyl, zoom, horizontal and vertical flip, and several others. Moreover, you can capture snapshots from the videos, edit them with Magic Actions for YouTube, and save them on your computer. Lots of settings and tweaks The extension gives

**Magic Actions For YouTube For Opera Crack + With Full Keygen**

Video editor for Instagram. Keyboard Shortcuts: Option +  $P =$  Photo selection. Ctrl + A = Add a selected photo to the story. Ctrl +  $Z =$  Undo last action. Ctrl +  $Y =$  Redo last action. Ctrl +  $O =$  Delete the current photo. Ctrl +  $F =$  Add filter to the current photo. WinKey  $+ T =$  Video preview. WinKey +  $F = New frame$ . WinKey +  $B = Cut$  frames. WinKey +  $U =$  Show info. WinKey +  $E =$  Save. WinKey +  $I =$  Save as. WinKey + G = Download to Instagram. WinKey  $+ R =$  Copy Keymacro is a universal app that

allows you to edit videos on the go. The app makes it easy to edit and reshoot videos on your device. You can select the area of the video that you would like to edit, and then use the keyboard to perform various editing tasks. The app is designed for Windows and macOS, and you can try the free version for 30 days. video editor for Instagram. This professional video editing app includes various features that allow you to edit and make videos of various lengths. You can use a number of plugins to add some special effects and filters. Moreover, it offers a wide range of editing modes, making it easy to apply a photo or video mask on your images. The app offers many different key combination shortcuts. For example, you can quickly access the video mask feature by using the WinKey + T key combination. Additionally, you can use the WinKey + F key combination to add a new video frame to the current one, the WinKey  $+$  B key combination to cut the frames, the WinKey  $+ R$  key combination to reset the current photo, the WinKey  $+ E$  key combination to show the info, the WinKey + I key combination to save the current video as a new file, the WinKey  $+$  G key combination to download the current video to Instagram, and the WinKey + U key combination to show the video preview. Keymacro is a Mac video editor with universal design that works well on both macOS and Windows. It is designed for video editors, but it can be used by anyone who wants to edit photos or videos. You can get the app for free for 30 days, and if you like it, you can buy it for \$3.99. video editor for Instagram. Use this video editor to 81e310abbf Improve your YouTube experience with the Magic Actions for YouTube add-on for Opera. The extension comes with a lot of functions and tweaks that allow you to change the way you watch videos on the popular platform. With color filters, video effects, a customizable cinema mode, and more features, this app will help you personalize your favorite YouTube vids. Accordingly, in just a few clicks, you can add new color filters and change the look of the vids. You can choose between high contrast, sepia, black and white, red filter, invert, vintage, and more Also, with the so-called Magic Transform function, you can straightforwardly add new effects to the vid, such as vinyl, zoom, horizontal and vertical flip, and several others. Moreover, you can capture snapshots from the videos, edit them with Magic Actions for YouTube, and save them on your computer. Lots of settings and tweaks The extension gives you access to lots of settings and tweaks. To get to them, right-click the add-on's icon in the toolbar, and you will be redirected to the Options section of the app on the developer's site. You can change the OSD color, enable Auto HD or choose the preferred resolutions for the videos, enable enlarged thumbnails, and many more. Also,

Magic Actions for YouTube allows you to change the appearance of the comment section with enlarged avatars and the clear view feature that increases the default size of the fonts. The extension makes YouTube lag The app is promising and indeed improves the user experience with YouTube videos. However, it makes YouTube lag and the computer freeze, especially when applying color filters and video effects on long vids. Overall, Magic Actions for YouTube for Opera does what it promises, only that it causes YouTube to lag and even freeze, on some occasions. Tips for downloading Magic Actions for YouTube for Opera We all have our favorite video platforms. Today, the most popular ones are YouTube, Vimeo, and Dailymotion, but there are dozens of others. So, what about the mostwatched apps for downloading files? The best options are the trustworthy file-sharing services, like 4Shared, Uploadrocket, and Rapidgator. These services can deliver any files of any type and size, instantly, for free. Using 4Shared to download Magic Actions for YouTube for Opera is the best option. It is free, safe

**What's New In Magic Actions For YouTube For Opera?**

The Magic Actions for YouTube Add-on for Opera is the perfect companion for you when watching online videos on the Opera browser. It provides you with many different features that you will surely appreciate. You can easily apply color filters and enhance the video quality with new effects. Then you can capture new snapshots from the video and edit them to get the perfect result. You can also control the quality of the audio to enjoy a flawless experience. In addition, Magic Actions for YouTube for Opera lets you add a wide range of enhancements to the video and it offers you different video resolutions for better playback. Even though the extension is really easy to use and quite useful, you will need to carefully watch how you handle it. Indeed, it is not uncommon to have some issues when using it. Nevertheless, it is worth mentioning that Magic Actions for YouTube for Opera offers many improvements for you when watching videos on the Opera browser. What is new in this release? Version 1.1.6 - 2017-02-05 - Fixed issues with comments and comments widgets on Opera Turbo - Improved the performance when applying a red filter - Improved the playback of the video - Improved the rendering of the thumbnails - Improved the performance of the OSD window - Fixed an issue when playing videos - Improved the compatibility with YouTube Add-on for Google Chrome What is new in this version? - Fixed some compatibility issues with both the thumbnails and comments widgets - Improved the stability and

performance when watching videos on Opera Turbo - Fixed an issue with the comments on videos - Fixed a crash issue with the video captions - Improved the compatibility with the Restartless add-on for Opera What is new in version 1.1.4? - Fixed an issue with the comments on some videos - Fixed an issue with the video captions - Fixed an issue with comments - Fixed an issue with the thumbs on some videos - Fixed an issue with some video thumbnails - Improved the performance of the OSD window - Improved the performance of the video What is new in version 1.1.3? - Improved the stability - Improved the rendering of the video - Improved the performance of the OSD window - Improved the compatibility with some videos - Improved the quality of the video (zoom in/out) - Fixed an issue with the comments - Improved the performance of the comments What is new in version 1.1.2? - Improved the stability - Improved the compatibility with the Restartless add-on for Opera - Improved the performance of the OSD window - Fixed an issue with the comments - Fixed an issue with the thumbnails - Improved the video quality (zoom in/out) - Fixed an issue with the captions - Fixed an issue with the comments - Fixed an issue with the

## **System Requirements:**

Minimum: OS: Windows 10, 8.1, 8, 7, Vista, XP Processor: Intel® Core™ i3/i5/i7 Processor, AMD A-Series, Intel® Atom™ Processor, AMD FX, AMD Memory: 4 GB RAM Graphics: Intel<sup>®</sup> HD Graphics 3000 or AMD® HD Graphics 4000, nVidia® GeForce GT 330M/GeForce GT 330, ATI Mobility Radeon HD 5000 or AMD® Radeon HD 6000 Series, AMD® Radeon HD 7300, nVidia®

## Related links:

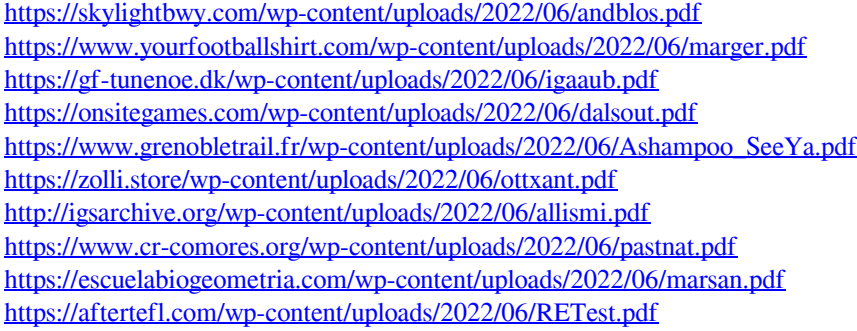